## **DAFTAR GAMBAR**

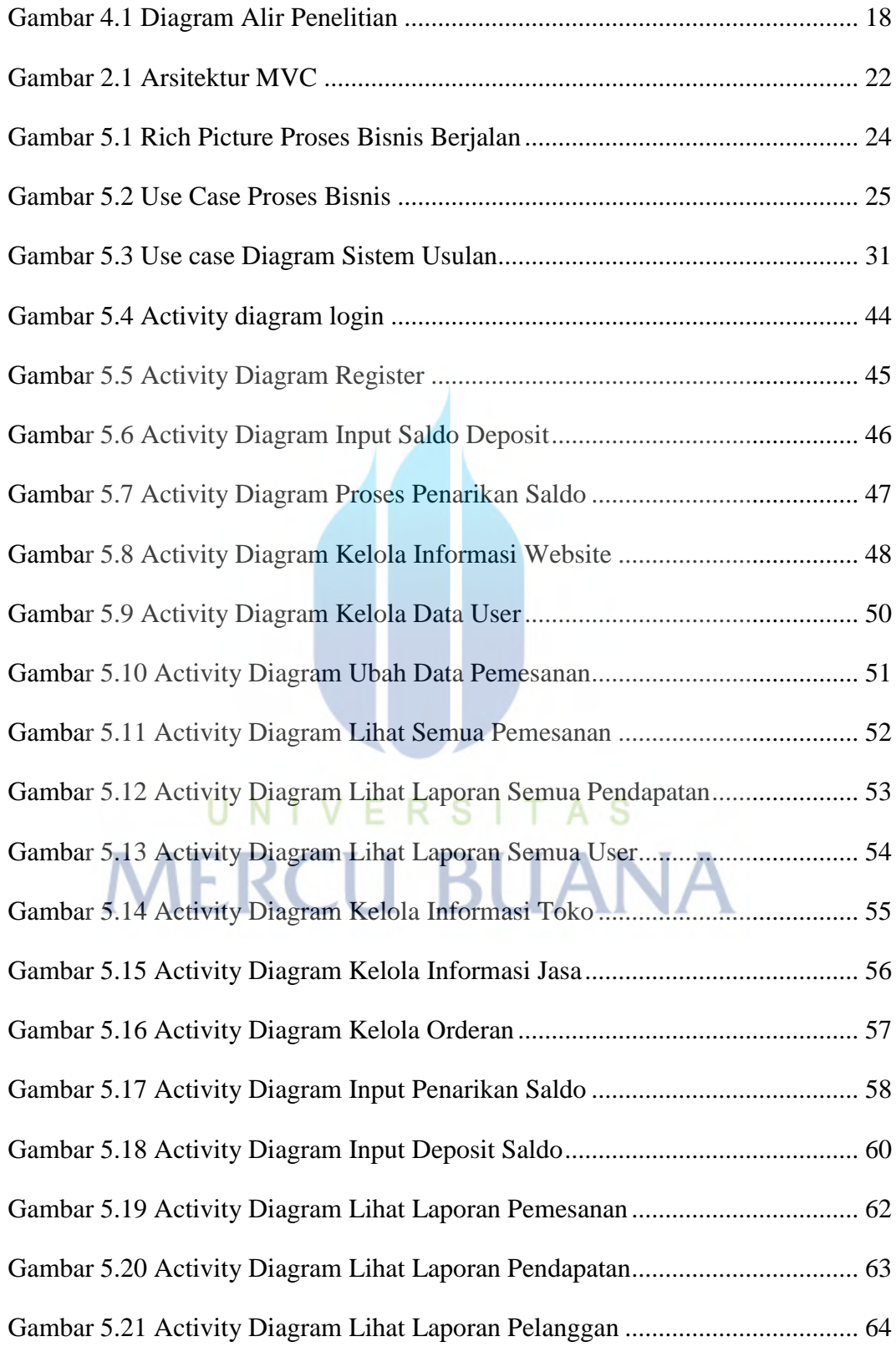

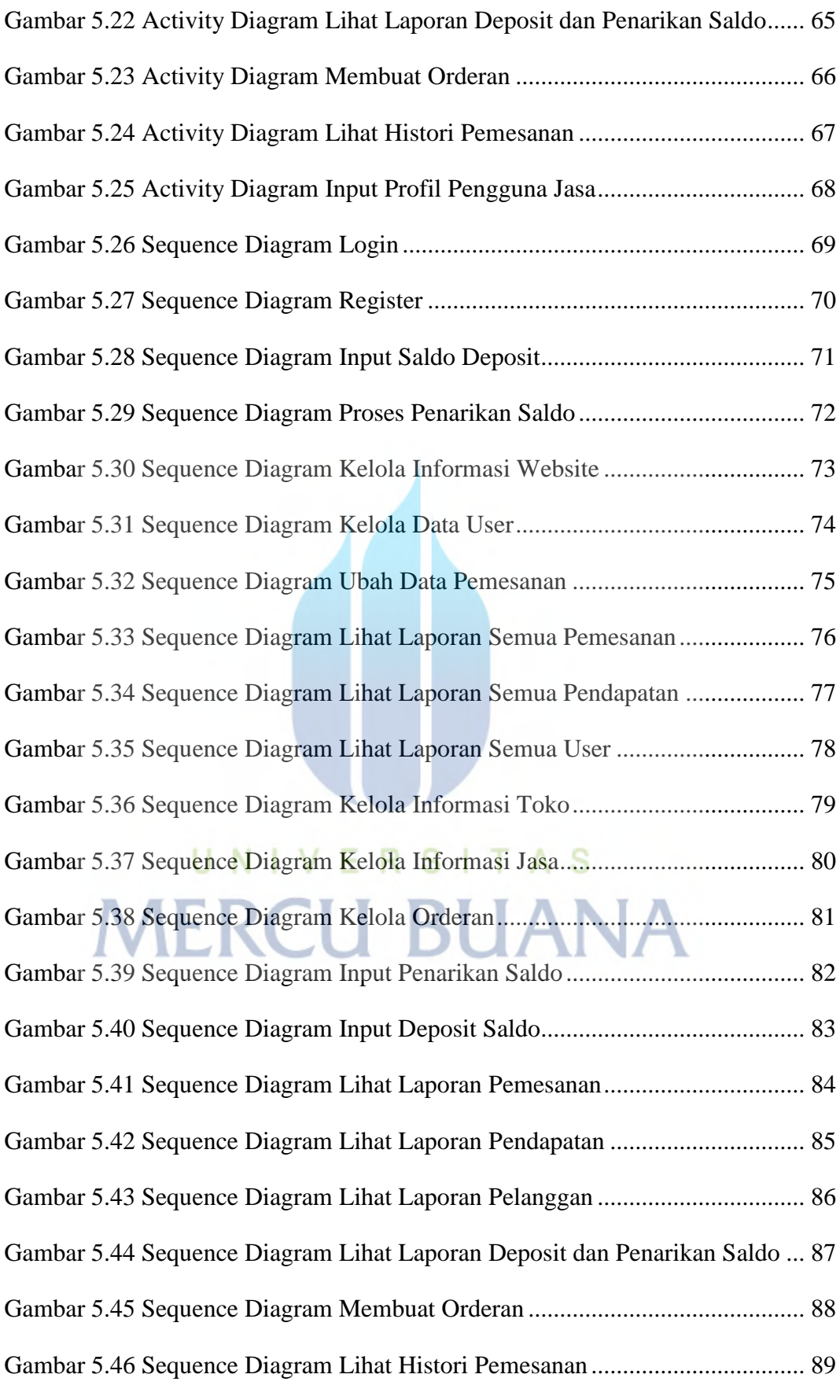

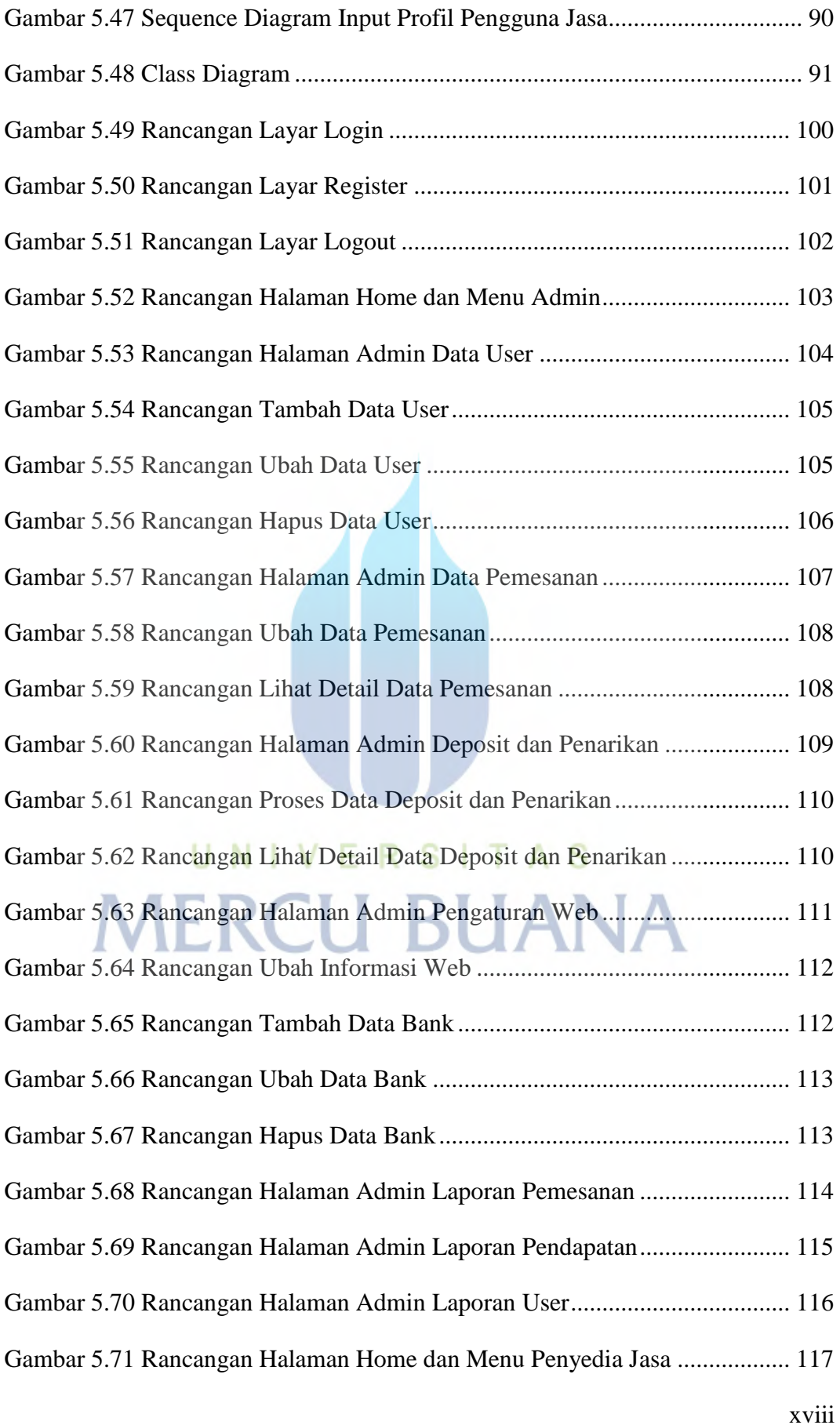

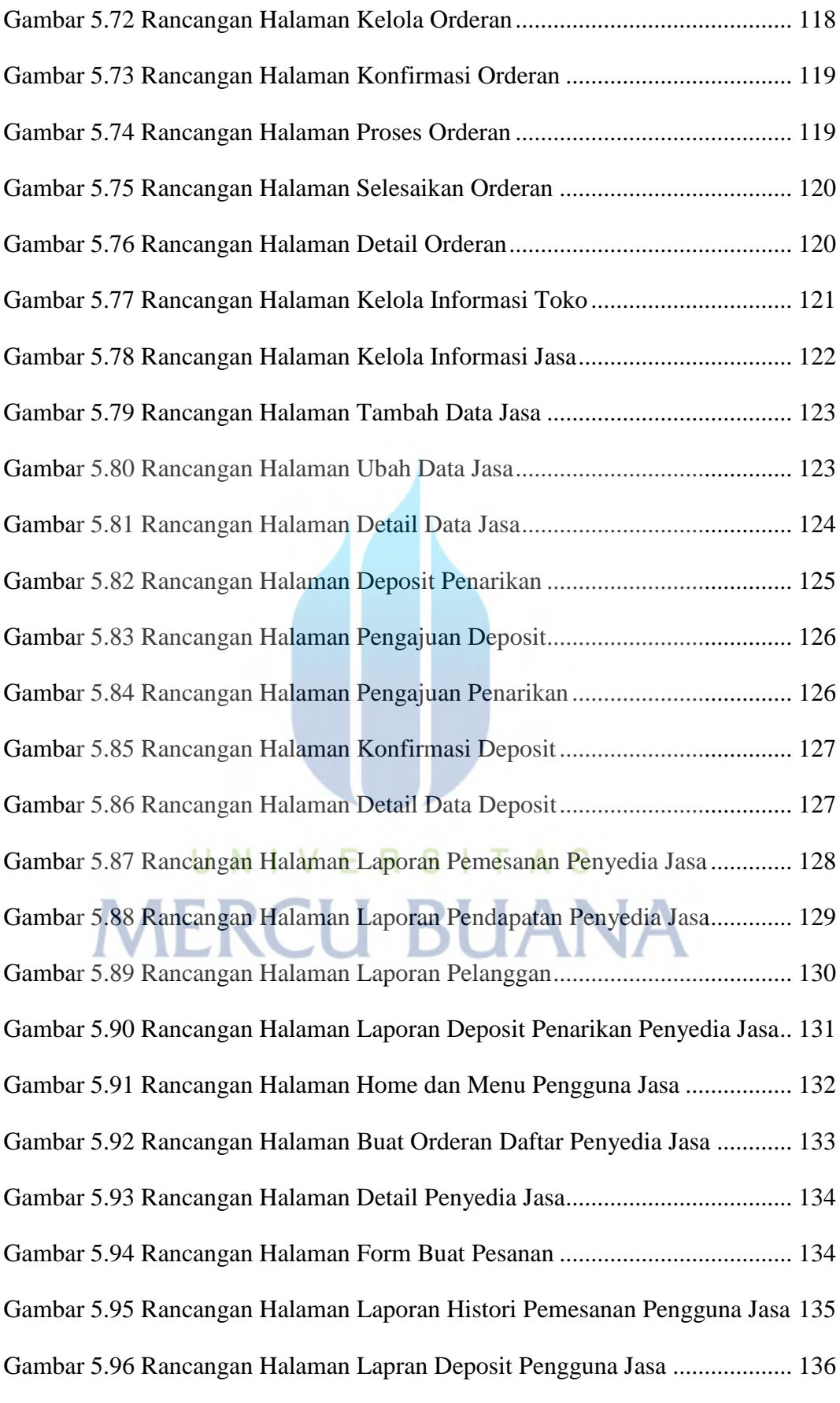

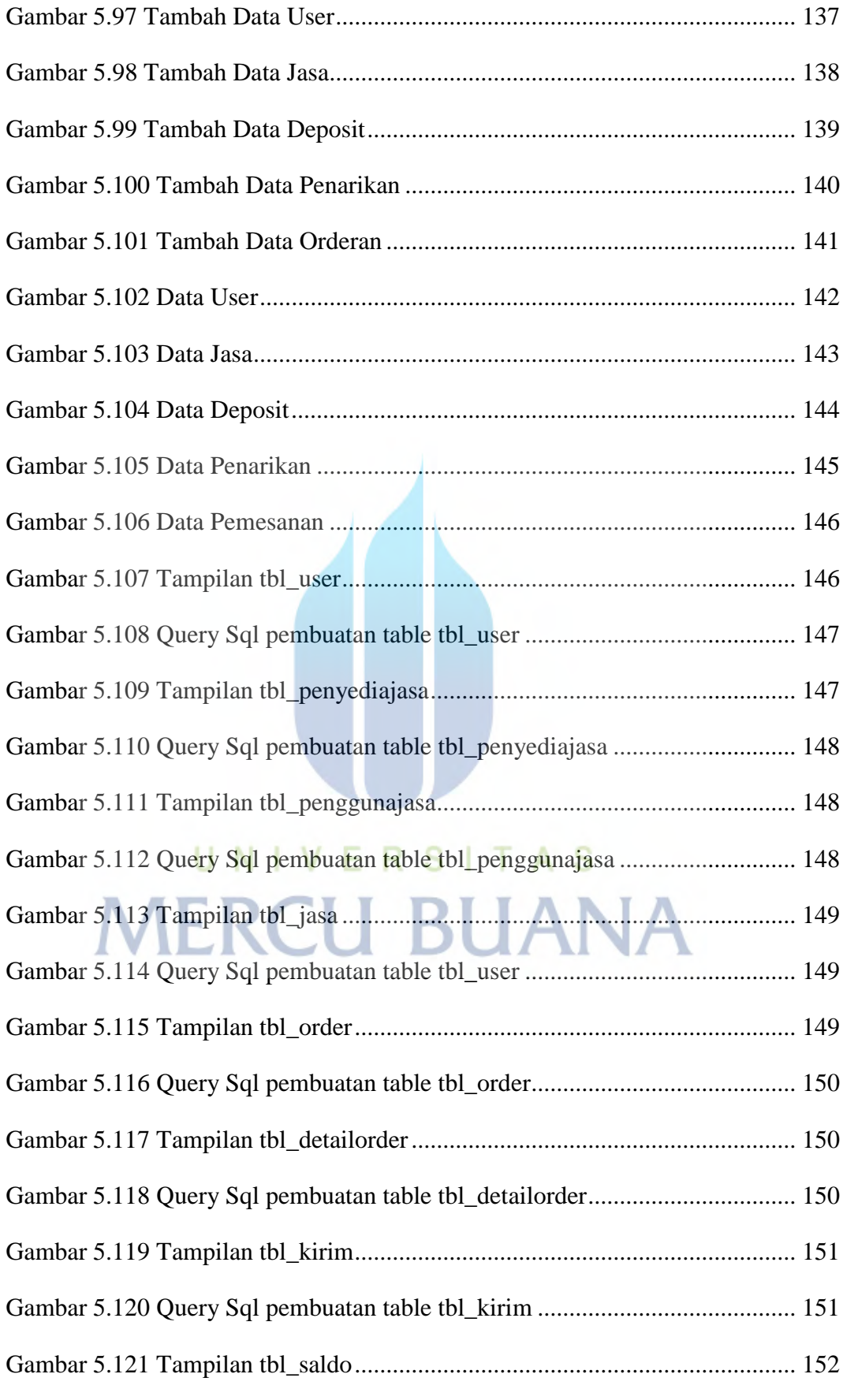

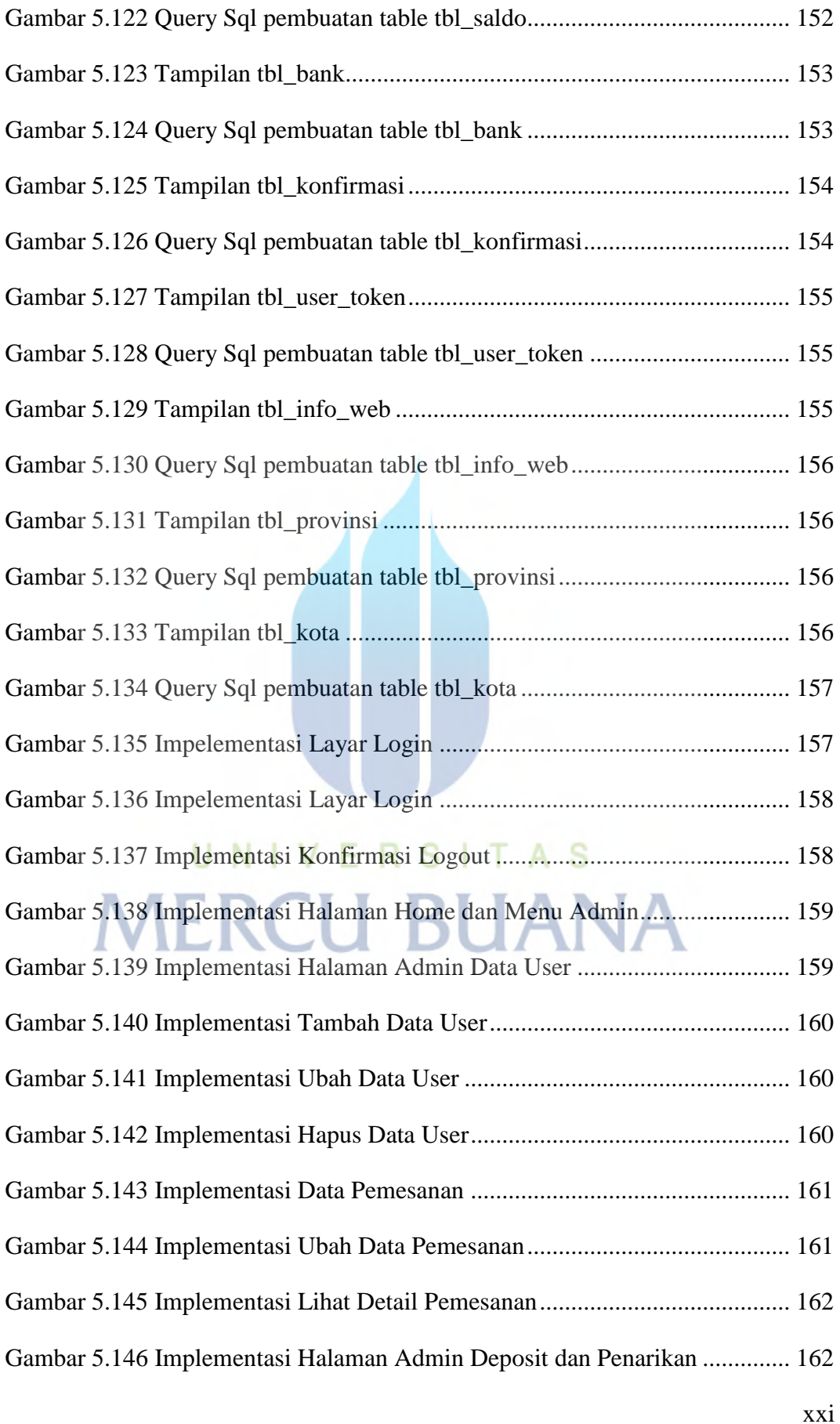

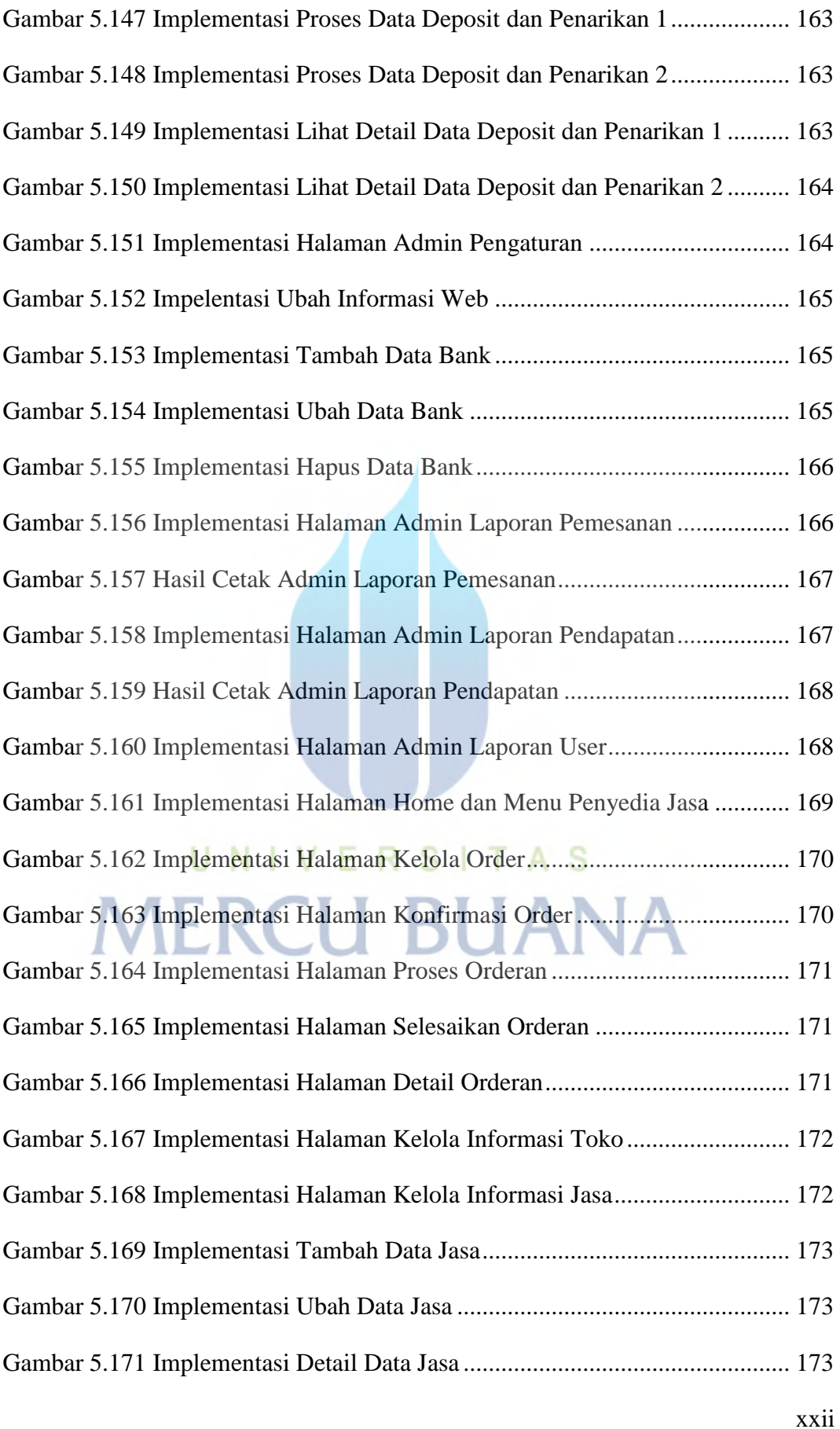

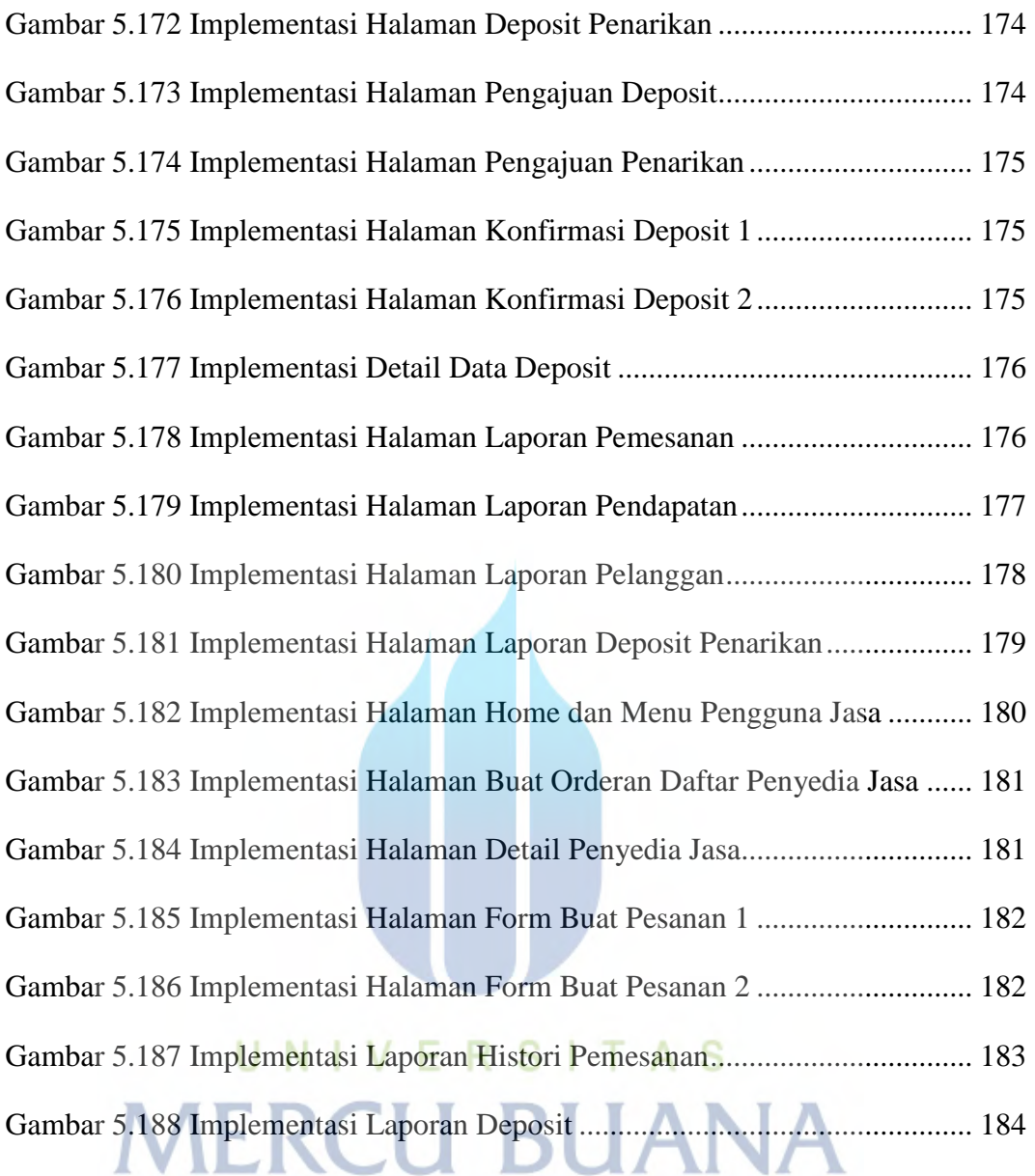